# Cheatography

## MATLAB Cheat Sheet

by [LSchu](http://www.cheatography.com/lschu/) via [cheatography.com/124706/cs/23867/](http://www.cheatography.com/lschu/cheat-sheets/matlab)

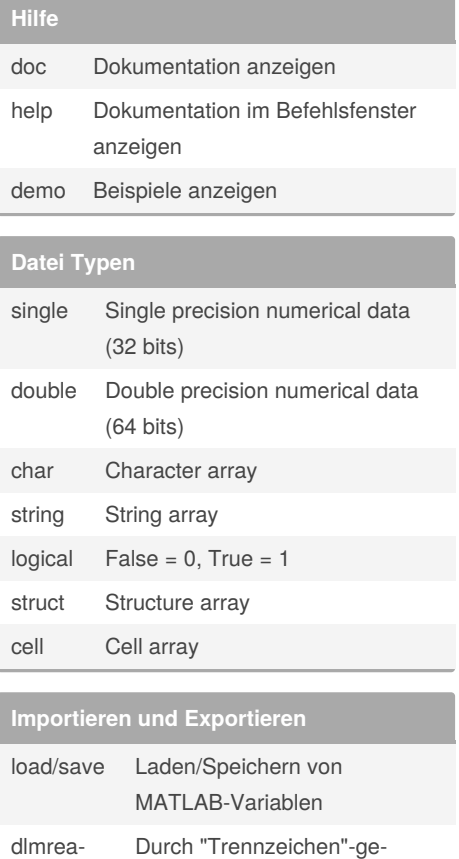

trennte Datei einlesen/spe‐

Tabelle aus Datei einlesen/‐

Bilddatei einlesen/speichern

ichern.

speichern

clc Befehlsfenster leeren clear Workspace leeren close all Alle figures schließen

### **Basics (cont)**

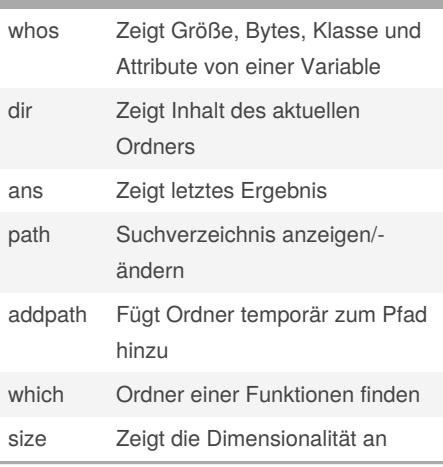

#### **Character Strings**

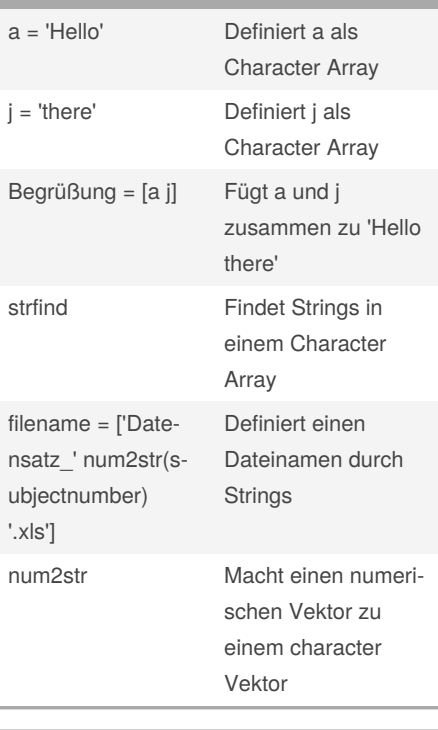

### **Character Strings**

a = 'Hello' Definiert a als Character Array j = 'there' Definiert j als Character Array

strfind Findet Strings in einem Character Array filename = ['Date‐ nsatz\_' num2str(s‐ ubjectnumber) '.xls'] Definiert einen Dateinamen durch **Strings** num2str Macht einen numeri‐ schen Vektor zu einem character Vektor **Variablen erstellen**

**Character Strings (cont)**

Begrüßung = [a j] Fügt a und j

zusammen zu 'Hello

there'

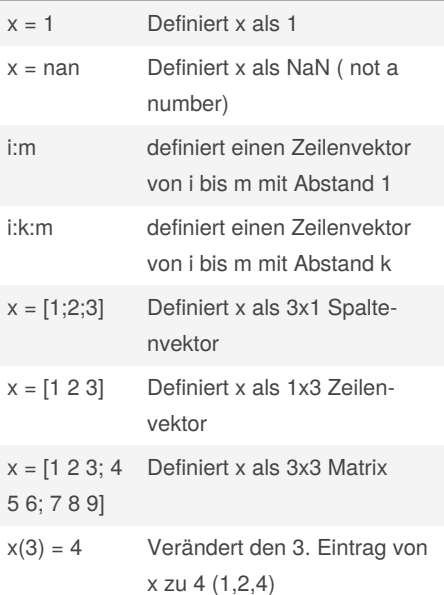

d/d‐ lmwrite

readta‐ ble/write‐ table

imread/im write

**Basics**

By **LSchu** [cheatography.com/lschu/](http://www.cheatography.com/lschu/) Published 10th August, 2020. Last updated 10th August, 2020. Page 1 of 2.

Sponsored by **ApolloPad.com** Everyone has a novel in them. Finish Yours! <https://apollopad.com>

# Cheatography

### **MATLAB Cheat Sheet** by LSchu via cheatography.com/124706/cs/23867/

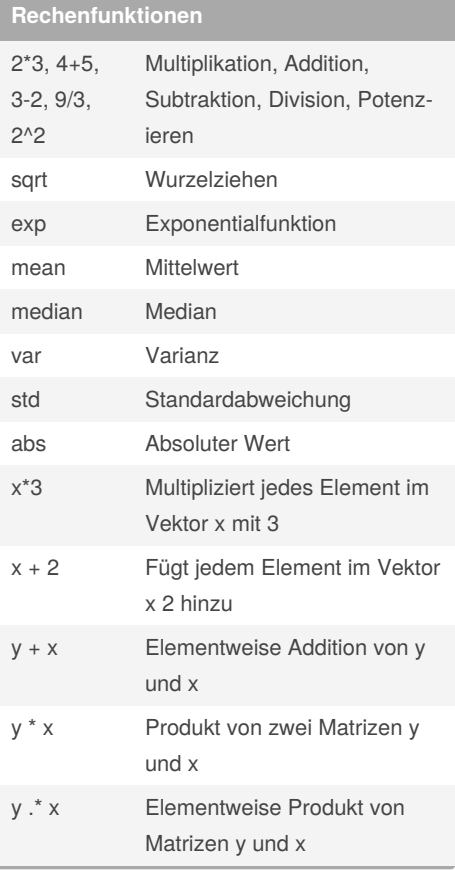

### Indexierung - Matrizen

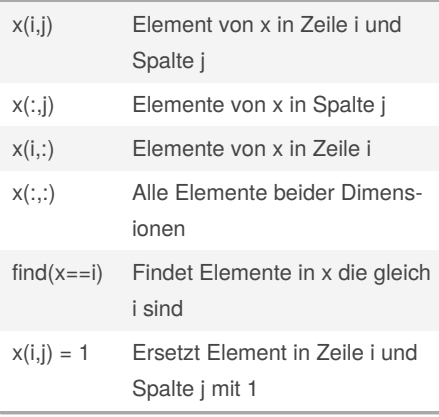

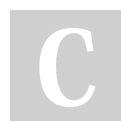

### By LSchu

cheatography.com/lschu/

### **Statistische Tests**

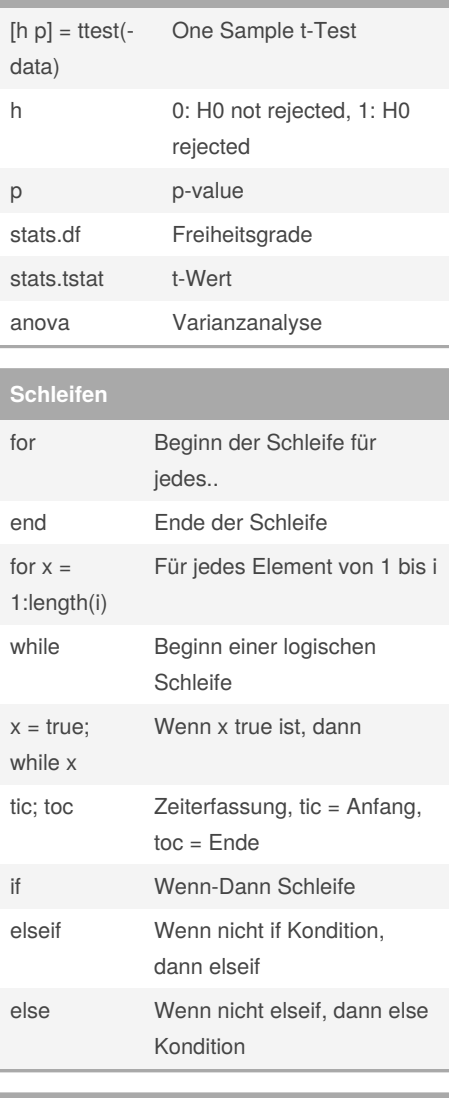

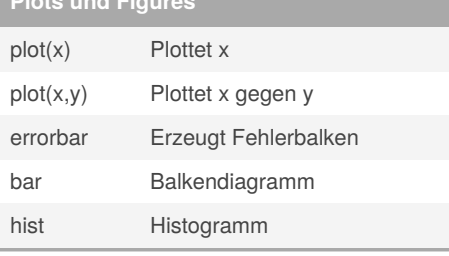

Published 10th August, 2020. Last updated 10th August, 2020. Page 2 of 2.

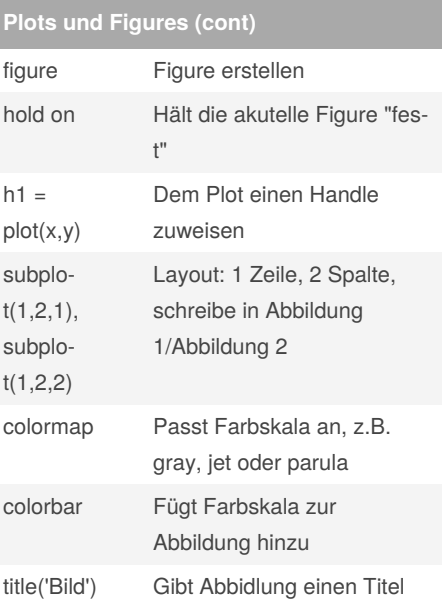

#### **EEGLAB** addpath ('C:\Users\...') Pfad für eeglab hinterlegen eeglab starten eeglab Wiederherstellen eeglab redraw von eeglab pop\_selectevent(EE-Epoche G,'type','target\_name') auswählen mean(EEG\_condit-Average Epoche ion.data,3) find(EEG.times==400) **Bestimmtes** Zeitfenster aufwählen

Sponsored by ApolloPad.com Everyone has a novel in them. Finish Yours! https://apollopad.com